# ZASADY FUNKCJONOWANIA DZIENNIKA ELEKTRONICZNEGO

w IX Liceum Ogólnokształcącym w Warszawie, ul. Hoża 88

# Spis treści:

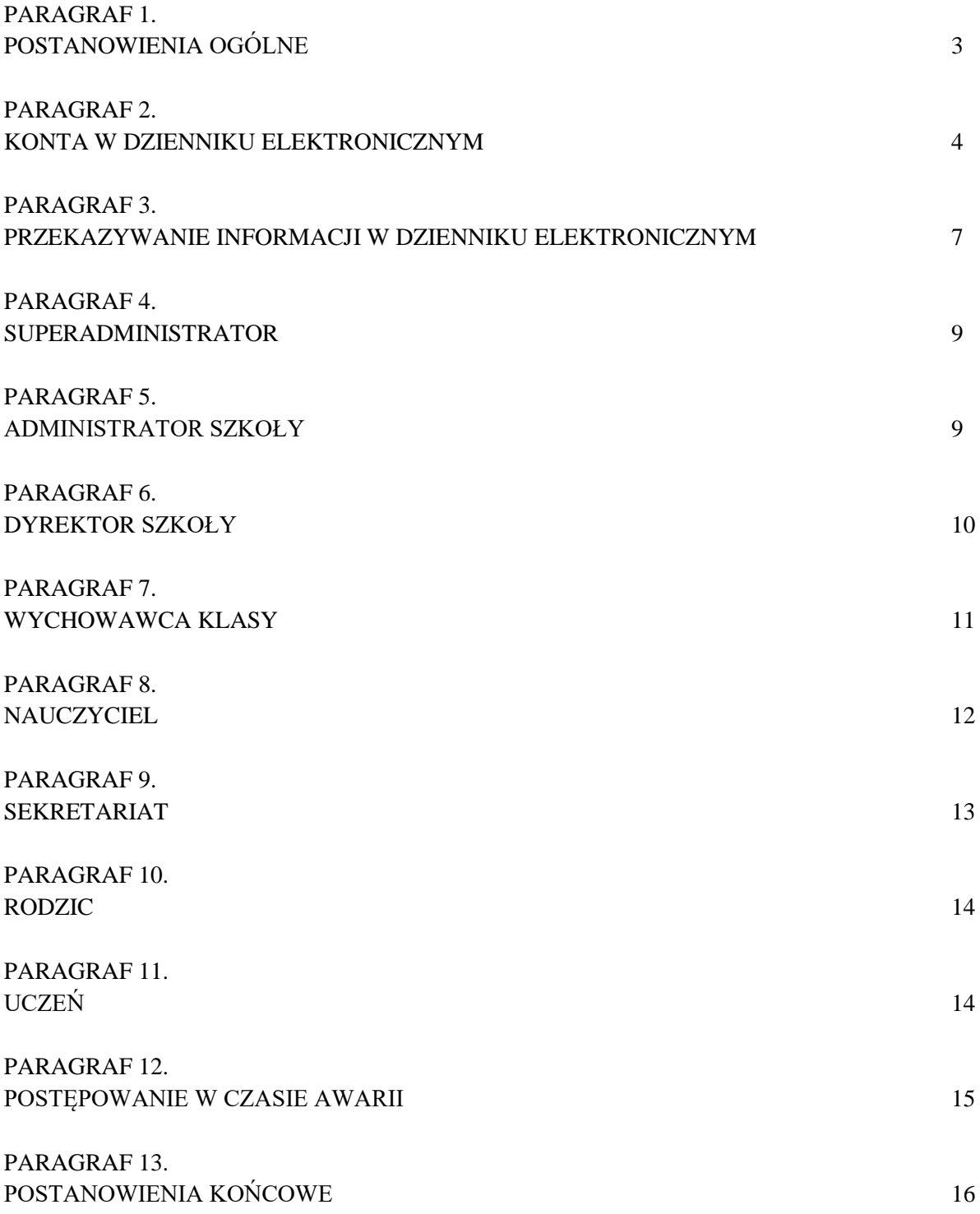

#### §1 POSTANOWIENIA OGÓLNE

- 1. W szkole, za pośrednictwem strony [https://synergia.librus.pl,](https://synergia.librus.pl/) funkcjonuje elektroniczny dziennik. Oprogramowanie to oraz usługi z nim związane dostarczane są przez firmę zewnętrzną, współpracującą ze szkołą. Podstawą działania dziennika elektronicznego jest umowa podpisana przez Dyrektora Szkoły i uprawnionego przedstawiciela firmy dostarczającej i obsługującej system dziennika elektronicznego.
- 2. Za niezawodność działania systemu, ochronę danych osobowych umieszczonych na serwerach oraz tworzenie kopii bezpieczeństwa, odpowiada firma nadzorująca pracę dziennika elektronicznego, pracownicy szkoły, którzy mają bezpośredni dostęp do edycji i przeglądania danych oraz rodzice w zakresie udostępnionych im danych. Szczegółową odpowiedzialność obu stron reguluje zawarta pomiędzy stronami umowa oraz przepisy obowiązującego w Polsce prawa.
- 3. Podstawą prawną funkcjonowania dziennika elektronicznego, przechowywania i przetwarzania w nim danych uczniów, rodziców oraz dokumentowania przebiegu nauczania jest: Rozporządzenia Ministra Edukacji Narodowej i Sportu z dnia 19 lutego 2002r. sprawie sposobu prowadzenia przez publiczne przedszkola, szkoły i placówki dokumentacji przebiegu nauczania, działalności wychowawczej i opiekuńczej oraz rodzajów tej dokumentacji (Dz. U. Nr 23, poz. 225 oraz z 2003 r. Nr 107, poz. 1003). Art. 23 pkt 1 ust. 2 ustawy z dnia 29 sierpnia 1997 r. o ochronie danych osobowych. (tekst jednolity: Dz. U. 2002 r. Nr 101 poz. 926, ze zm.)
- 4. Na podstawie prawnej o przechowywaniu i przetwarzaniu danych osobowych: Art. 23 pkt 1 ust. 2 ustawy z dnia 29 sierpnia 1997 r. o ochronie danych osobowych. (tekst jednolity: Dz. U. 2002 r. Nr 101 poz. 926, ze zm.) Dyrektor szkoły nie jest zobligowany do zbierania zgody na przetwarzania danych osobowych w związku z obowiązkami wynikającymi z: Rozporządzenia Ministra Edukacji Narodowej i sportu z dnia 19 lutego 2002r sprawie sposobu prowadzenia przez publiczne przedszkola, szkoły i placówki dokumentacji przebiegu nauczania, działalności wychowawczej i opiekuńczej oraz rodzajów tej dokumentacji (Dz. U. Nr 23, poz. 225 oraz z 2003 r. Nr 107, poz. 1003).
- 5. Administratorem danych osobowych jest IX Liceum Ogólnokształcące w Warszawie. Celem przetwarzania danych osobowych jest realizacja obowiązków wynikających z Rozporządzenia Ministra Edukacji Narodowej i sportu z dnia 19 lutego 2002r sprawie sposobu prowadzenia przez publiczne przedszkola, szkoły i placówki dokumentacji przebiegu nauczania, działalności wychowawczej i opiekuńczej oraz rodzajów tej dokumentacji (Dz. U. Nr 23, poz. 225 oraz z 2003 r. Nr 107, poz. 1003).
- 6. Każdy rodzic (prawny opiekun) po zalogowaniu się na swoim koncie z zakładce INFORMACJE ma zgodnie z Ustawą z dnia 29 sierpnia 1997 o Ochronie Danych Osobowych, dostęp do raportu o zawartych w systemie danych o:
	- a. Informacji identyfikujących osobę (swoje dziecko).
	- b. Informacji z zakresu § 7 ust. 1 pkt. 1, 2, 3, 5 rozporządzenia Ministra Spraw Wewnętrznych i Administracji z dnia 29 kwietnia 2004r.
- c. Listy loginów użytkowników uprawnionych do edycji danych (Administratorzy Dziennika Elektronicznego, Dyrektorzy Szkoły, Wychowawcy, Pracownicy Sekretariatu).
- 7. Zasady funkcjonowania dziennika elektronicznego zostały opracowane na podstawie Rozporządzenia Ministra Edukacji Narodowej i Sportu z dnia 19 lutego 2002 r. w sprawie sposobu prowadzenia przez publiczne przedszkola, szkoły i placówki dokumentacji przebiegu nauczania, działalności wychowawczej i opiekuńczej oraz rodzajów tej dokumentacji (Dz. U. Nr 23, poz. 225, z 2003 r. Nr 107, poz. 1003 ze zm.).
- 8. Na podstawie powyższego rozporządzenia oceny cząstkowe, frekwencja, tematy zajęć, oceny semestralne i końcowo-roczne są wpisywane w dzienniku elektronicznym.
- 9. Pracownicy szkoły zobowiązani są do stosowania zasad zawartych w poniższym dokumencie, przestrzegania przepisów obowiązujących w szkole.
- 10. Rodzicom na pierwszym zebraniu w nowym roku szkolnym i uczniom na początkowych godzinach wychowawczych, zapewnia się możliwość zapoznania się ze sposobem działania i funkcjonowania dziennika elektronicznego.
- 11. Wszystkie moduły składające się na dziennik elektroniczny, zapewniają realizację zapisów, które zamieszczone są w Statucie Szkoły.
- 12. Statut jest dostępny są na stronie szkoły [http://www.hoffmanowa.pl](http://www.hoffmanowa.pl/)
- 13. Zasady korzystania z dziennika elektronicznego przez rodziców (prawnych opiekunów), uczniów oraz pracowników szkoły określone są w umowie zawartej pomiędzy firmą zewnętrzną dostarczającą system dziennika elektronicznego, a placówką szkolną, z zastrzeżeniem, że rodzicowi przysługuje prawo bezpłatnego dostępu do informacji o swoim dziecku. W asyście dyrektora, wychowawcy, nauczyciela przedmiotowego lub pedagoga rodzicowi udostępnia się za pomocą komputera wszystkie informacje dotyczące jego dziecka z zachowaniem poufności danych osobowych, zaleca się prezentować rodzicom dane ucznia poprzez wykorzystanie modułu Kartoteki Uczniowskiej, dostępnego w dzienniku elektronicznym.

#### §2

# KONTA W DZIENNIKU ELEKTRONICZNYM

- 1. Każdy użytkownik posiada własne konto w systemie dziennika elektronicznego, za które osobiście odpowiada. Szczegółowe zasady dla poszczególnych kont opisane są w zakładce POMOC w dzienniku elektronicznym po zalogowaniu się na swoje konto (http://www.synergia.librus.pl/help) oraz w poszczególnych rozdziałach tego dokumentu.
- 2. Hasło musi się składać co najmniej z 8 znaków i być kombinacją liter i cyfr. Początkowe hasło do swojego konta, które użytkownik dostanie od Administratora, służy tylko do pierwszego zalogowania. Konstrukcja systemu wymusza na użytkowniku okresową zmianę hasła.
- 3. Użytkownik jest zobowiązany stosować do zasad bezpieczeństwa w posługiwaniu się loginem i hasłem do systemu, które poznał na szkoleniu (Nauczyciele na radzie pedagogicznej, Rodzice na zebraniu, Uczniowie na zajęciach).
- 4. Hasło umożliwiające dostęp do zasobów sieci każdy użytkownik (Administrator Dziennika Elektronicznego, Dyrektor Szkoły, Wychowawca Klasy, Nauczyciel, Pracownik Sekretariatu, Rodzic, Uczeń) utrzymuje w tajemnicy również po upływie ich ważności.
- 5. W przypadku utraty hasła lub podejrzenia, że zostało odczytane/wykradzione przez osobę nieuprawnioną, użytkownik zobowiązany jest do poinformowania o tym fakcie Administratora Dziennika Elektronicznego.
- 6. W dzienniku elektronicznym funkcjonują następujące grupy kont posiadające odpowiadające im uprawnienia:

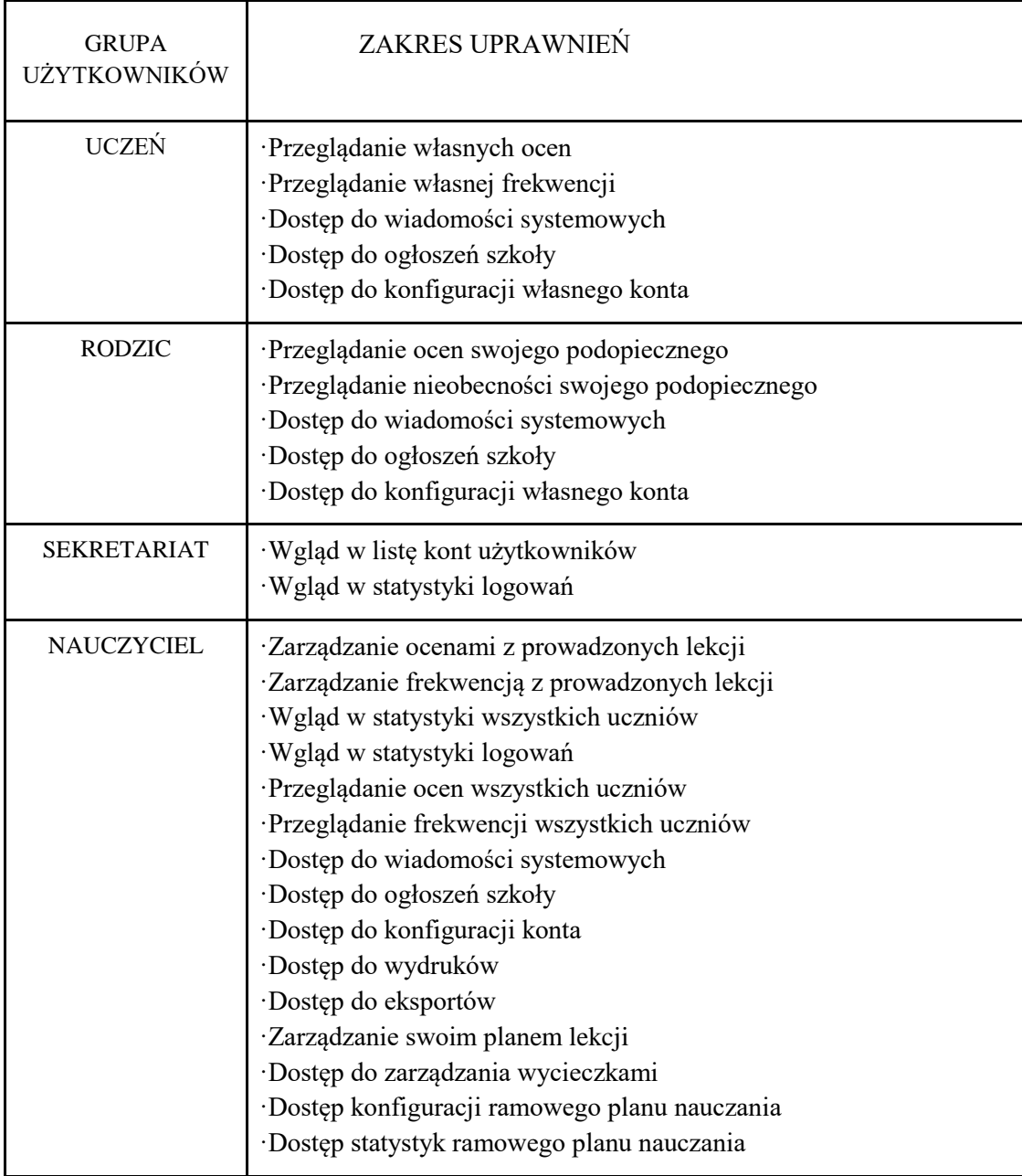

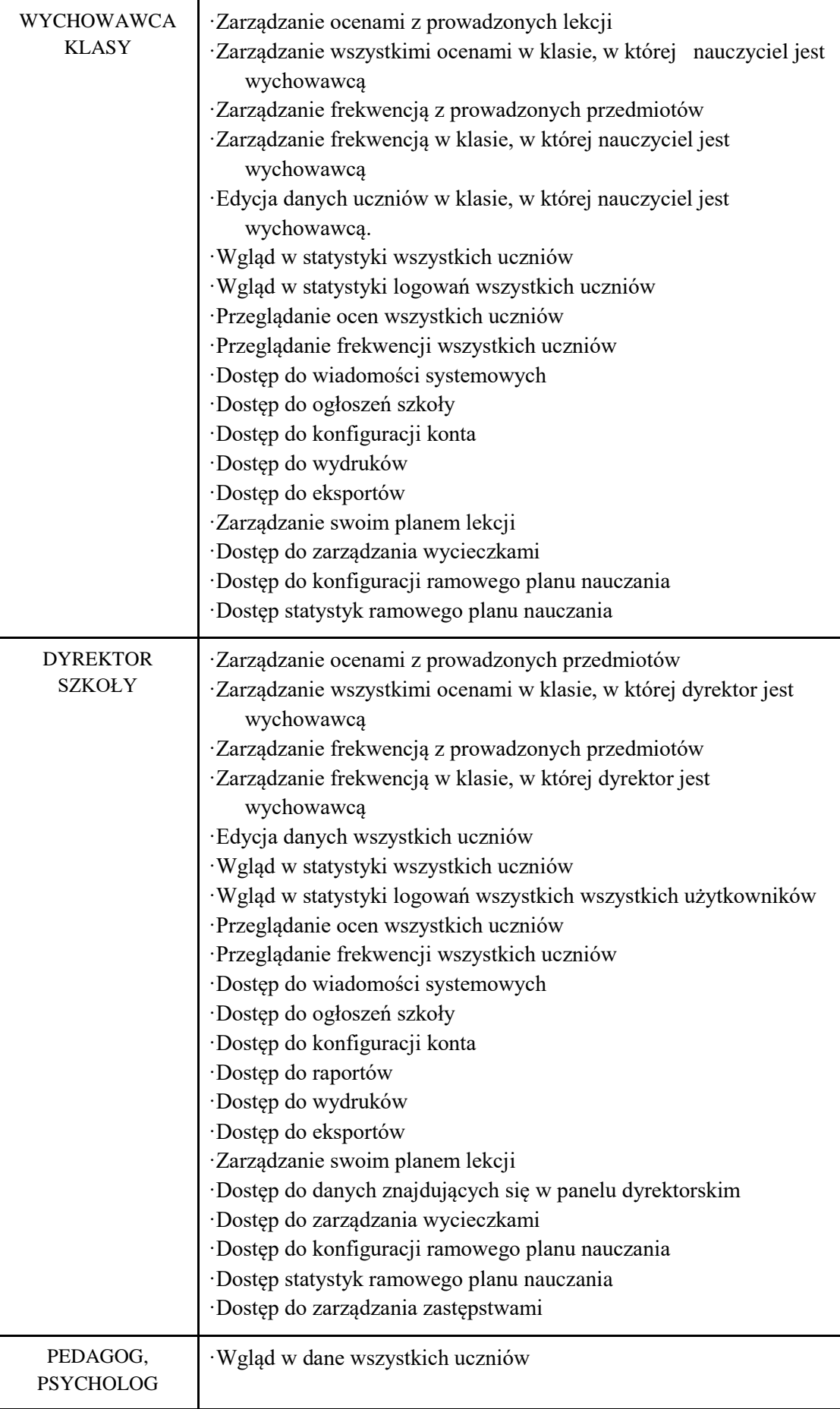

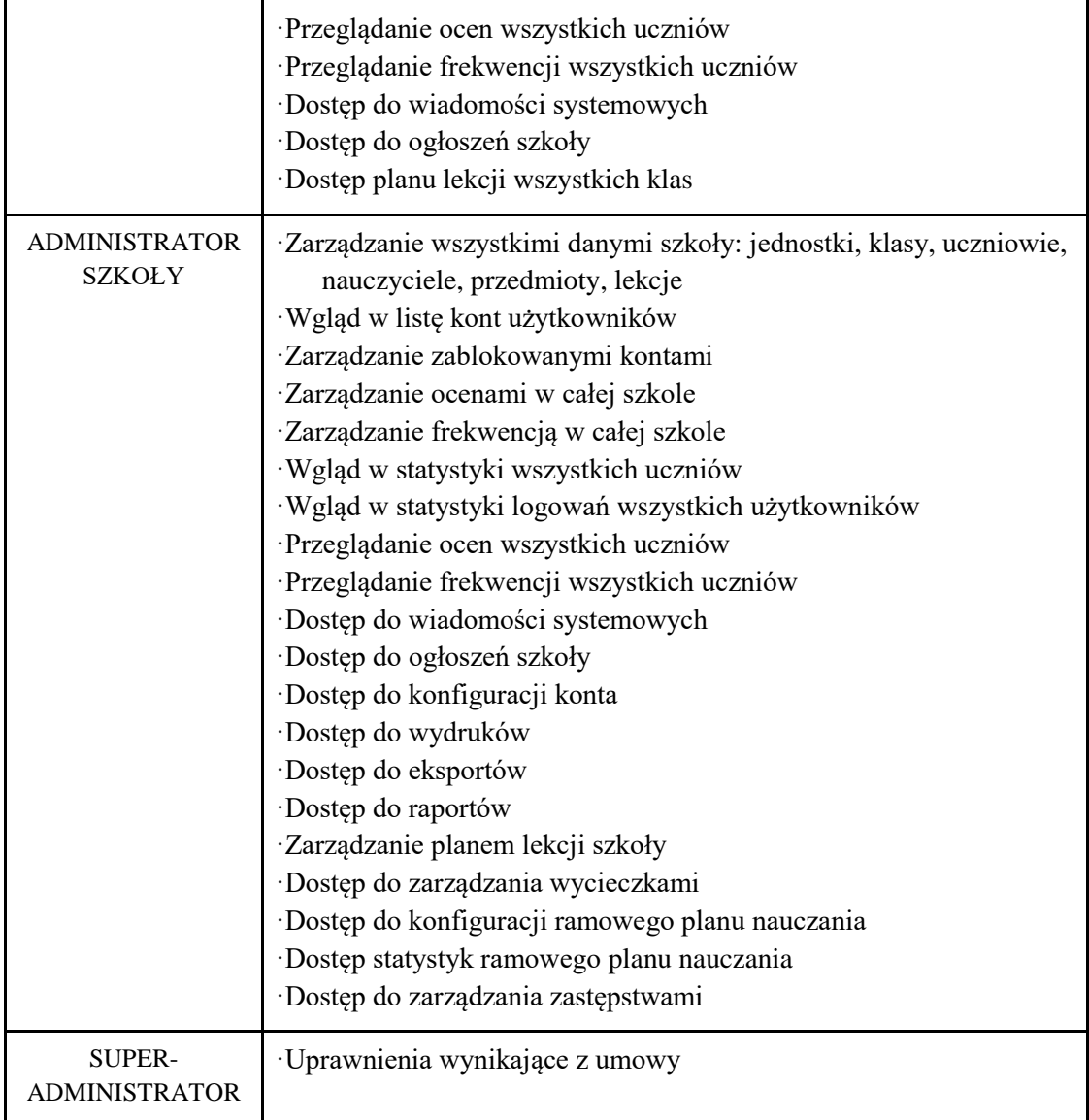

7. Każdy użytkownik ma obowiązek dokładnego zapoznania się z POMOCĄ i REGULAMINAMI dostępnymi po zalogowaniu się na swoje konto. Zasady te są opisane w zakładce POMOC w dzienniku elektronicznym po zalogowaniu się na swoje bezpłatne konto na stronie http://www.synergia.librus.pl/help.

#### §3 PRZEKAZYWANIE INFORMACJI W DZIENNIKU ELEKTRONICZNYM

- 1. W dzienniku elektronicznym do przekazywania i wymiany informacji służą moduły WIADOMOŚCI, OGŁOSZENIA.
- 2. W szkole w dalszym ciągu funkcjonują dotychczasowe formy komunikacji z rodzicami (zebrania, dni otwarte, indywidualne spotkania z nauczycielami). Szkoła może, na życzenie rodzica (prawnego opiekuna) udostępnić papierowe wydruki, które są przewidziane dla konta Rodzica w systemie dziennika elektronicznego.
- 3. Moduł WIADOMOŚCI służy do komunikacji i przekazywania informacji. Należy go wykorzystywać, gdy potrzebna jest informacja zwrotna o przeczytaniu wiadomości lub odpowiedzi na pytanie oraz gdy chcemy przekazać wiadomość tylko pewnej grupie osób np. uczniom tylko jednej klasy.
- 4. Moduł WIADOMOŚCI nie może zastąpić oficjalnych podań papierowych, które regulują przepisy odnośnie szkolnej dokumentacji.
- 5. Moduł WIADOMOŚCI może służyć do usprawiedliwienia nieobecności ucznia w szkole.
- 6. Odczytanie informacji zawartej w module WIADOMOŚCI, jest równoznaczne z przyjęciem do wiadomości treści komunikatu co potwierdzone zostaje automatycznie odpowiednią adnotacją systemu przy wiadomości. Adnotację potwierdzającą odczytanie wiadomości w systemie uważa się za równoważną skutecznemu dostarczeniu jej do rodzica (prawnego opiekuna) ucznia oraz nauczyciela.
- 7. Jeśli nauczyciel uzna, że zachowanie ucznia np. ucieczka z lekcji, niestosowne zachowanie itp. wymaga szczególnego odnotowania, powinien wysłać odpowiednią treść do rodzica (prawnego opiekuna) za pomocą WIADOMOŚCI wybierając RODZAJ informacji jako UWAGA.
- 8. Wiadomości odznaczone jako UWAGI, będą automatycznie dodawane do kartoteki danego ucznia z podaniem:
	- a. Daty wysłania.
	- b. Imienia i nazwiska nauczyciela wpisującego uwagę.
	- c. Adresata.
	- d. Temat i treści uwagi.
	- e. Daty odczytana przez rodzica (prawnego opiekuna).

Usunięcie przez rodzica przeczytanej UWAGI ze swojej zakładki WIADOMOŚCI w dzienniku elektronicznym, nie powoduje jej usunięcia z systemu.

Usunięcie przez nauczyciela wpisanej UWAGI dla ucznia, ze swojego konta w zakładce Wiadomości w dzienniku elektronicznym, powoduje usunięcie jej z systemu przez co nie będzie ona widoczna w KARTOTECE UCZNIA, w związku z tym po odczytaniu i odpowiedzi na daną wiadomość, powinna być ona przeniesiona do KOSZA i przechowywana tam, aż do zrobienia pełnego całorocznego archiwum. Informacje o tym przekaże Administrator Dziennika Elektronicznego na koniec roku szkolnego.

- 9. Za pomocą OGŁOSZEŃ można powiadamiać uczniów i rodziców o zebraniach z rodzicami, liście obowiązujących lektur czy terminach ważniejszych sprawdzianów. Moduł ten należy wykorzystywać, gdy nie potrzebna jest informacja zwrotna o przeczytaniu wiadomości lub nadesłanie na nią odpowiedzi.
- 10. Moduł OGŁOSZENIA daje możliwość wyświetlania informacji razem lub osobno:
	- a. Wszystkim uczniom w szkole.
	- b. Wszystkim rodzicom lub prawnym opiekunom dzieci uczęszczających do szkoły.
	- c. Wszystkim nauczycielom w szkole.

11. Zakazuje się usuwania nieaktywnych OGŁOSZEŃ. Wszystkie informacje, można będzie usunąć pod koniec sierpnia, przed rozpoczęciem nowego roku szkolnego. Zapewni to całkowitą archiwizacją danych przez firmę oraz Administrator Dziennika Elektronicznego oraz da możliwość poprawnego odczytania w przyszłości.

#### §4

#### SUPERADMINISTRATOR

Po stronie firmy jest wyznaczona osoba zwana Superadministratorem, która jest odpowiedzialna za kontakt ze szkołą. Jej zakres działalności określa umowa zawarta pomiędzy firmą i Dyrektorem Szkoły.

#### §5 ADMINISTRATOR DZIENNIKA ELEKTRONICZNEGO

- 1. Za poprawne funkcjonowanie dziennika elektronicznego w szkole odpowiedzialny jest Administrator Dziennika Elektronicznego.
- 2. Wszystkie operacje dokonywane na koncie Administratora Dziennika Elektronicznego powinny być wykonywane ze szczególną uwagą i po dokładnym rozpoznaniu zasad funkcjonowania szkoły.
- 3. Do obowiązków Administratora Dziennika Elektronicznego należy:
	- 1) zapoznawanie użytkowników z przepisami i zasadami użytkowania sytemu;
	- 2) co 30 dni zmieniać hasło. Hasło musi się składać co najmniej z 8 znaków i być kombinacją liter i cyfr;
	- 3) systematyczne sprawdzanie WIADOMOŚCI na swoim koncie i jak najszybsze odpowiadanie na nie, oraz ustawienie automatycznego powiadomienia o nowej WIADOMOŚCI w systemie;
	- 4) systematyczne umieszczanie ważnych OGŁOSZEŃ, mających kluczowe znaczenie dla działania systemu.
- 4. Wszelkie ustawienia konfiguracyjne na poziomie szkoły, mające wpływ na bezpośrednie funkcjonowanie zajęć i szkoły, Administrator Dziennika Elektronicznego może dokonać wyłącznie po omówieniu na radzie pedagogicznej i odnotowaniu tego faktu w protokole rady np. ukrycie wykresu średniej ocen w widoku rodzica, określenie wartości + i - przy wyliczaniu wartości średniej, i inne.
- 5. Raz w miesiącu Administrator Dziennika Elektronicznego ma obowiązek zarchiwizowania całego dziennika szkoły w formacie XML oraz zapisania na przenośnym nośniku. Kopia ta powinna być przechowywana w szkolnym sejfie.
- 6. Szkolny Administrator Sieci Komputerowej raz na kwartał ma obowiązek sprawdzić wszystkie komputery w szkole wykorzystywane do obsługi dziennika elektronicznego, zwracając szczególną uwagę na względy bezpieczeństwa (powinien np. wyłączyć zapamiętywanie haseł w przeglądarkach internetowych).
- 7. Jeśli istnieje taka konieczność Szkolny Administrator Sieci Komputerowej powinien ustawiać nauczycielom wygaszacze na hasło, wyłączać bootowanie z CD, zabezpieczyć dostęp do BIOS oraz wykonywać inne działania mające na celu podnoszenie bezpieczeństwa.
- 8. Każdy zauważony i zgłoszony Administratorowi Dziennika Elektronicznego, przypadek naruszenia bezpieczeństwa powinien być zgłoszony firmie zarządzającej, w celu podjęcia dalszych działań (zablokowanie dostępu czy pozostawienie w celu zbierania dalszych dowodów).
- 9. Jeśli nastapi zablokowanie konta Nauczyciela, Administrator Dziennika Elektronicznego powinien:
	- a. Skontaktować się osobiście z nauczycielem i wyjaśnić powód blokady.
	- b. W razie zaistnienia próby naruszenia bezpieczeństwa powiadomić firmę nadzorującą, poprzez wysłanie informacji do Super Administratora.
	- c. Sprawdzić wraz z nauczycielem aktualną zawartość jego konta z tworzonymi kopiami bezpieczeństwa i jeśli jest taka potrzeba przywrócić do prawidłowej zawartości.
	- d. Wygenerować i przekazać nowe jednorazowe hasło dla nauczyciela.

#### §6 DYREKTOR SZKOŁY

- 1. Za kontrolowanie poprawności uzupełniania dziennika elektronicznego odpowiada Dyrektor Szkoły lub wyznaczony przez niego Wicedyrektor.
- 2. Do 30 września Dyrektor Szkoły sprawdza wypełnienie przez wychowawców klas wszystkich danych uczniów potrzebnych do prawidłowego działania dziennika elektronicznego.
- 3. Dyrektor Szkoły jest zobowiązany do:
	- a. Systematycznego sprawdzania statystyki logowań.
	- b. Kontrolowania systematyczności wpisywania ocen i frekwencji przez nauczycieli.
	- c. Przekazywania ważnych informacji za pomocą OGŁOSZEŃ lub WIADOMOŚCI.
- 4. O sprawdzeniu dziennika elektronicznego Dyrektor Szkoły powiadamia wszystkich nauczycieli szkoły za pomocą WIADOMOŚCI.
- 5. Dyrektor Szkoły wyznacza osobę, która pełni rolę Administratora Dziennika Elektronicznego.
- 6. Do obowiązków Dyrektora Szkoły należy również zapewnienie szkoleń dla:
	- 1) nauczycieli szkoły;
	- 2) rodziców, którzy chcą usprawiedliwiać swoje dzieci przez Internet;
	- 3) nowych pracowników szkoły;
	- 4) pozostałego personelu szkoły pod względem bezpieczeństwa.

#### §7 WYCHOWAWCA KLASY

- 1. Dziennik elektroniczny danej klasy prowadzi wyznaczony przez Dyrektora Szkoły Wychowawca Klasy. Każdy Wychowawca Klasy jest odpowiedzialny za prowadzenie dziennika elektronicznego swojej klasy w zakresie opisanym w poniższym rozdziale.
- 2. Wychowawca Klasy powinien zwrócić szczególną uwagę na moduł Edycja Danych Uczniów. Uzupełnione muszą być wszystkie dane potrzebne do późniejszego wydruku świadectw (imię, drugie imię, nazwisko, data urodzenia, miejsce urodzenia, numer pesel, numer w ewidencji uczniów), powinien również wypełnić pola telefonów komórkowych rodziców oraz jeśli dziecko posiada opinię lub orzeczenie z poradni zaznaczyć ten fakt w odpowiednim miejscu. Wychowawca Klasy uzupełnia dane uczniów swojej klasy do 20 września.
- 3. Jeśli w danych osobowych ucznia nastąpią zmiany, Wychowawca Klasy ma obowiązek dokonać odpowiednich zmian w zapisie dziennika elektronicznego.
- 4. Wychowawca Klasy wypełnia na podstawie wydruków statystyk arkusz klasyfikacji uczniów, podpisuje go i przekazuje Dyrektorowi w dniu posiedzenia rady pedagogicznej zatwierdzającej wyniki klasyfikacji.
- 5. Oceny zachowania wpisuje Wychowawca Klasy.
- 6. W przypadku przejścia ucznia do innej szkoły lub klasy, Wychowawca Klasy zgłasza ten fakt Administratorowi Dziennika Elektronicznego (w przypadku przejścia ucznia do innej klasy, nauczyciel w nowej klasie ucznia podaje numer grupy do której należy ucznia przypisać) poprzez wysłanie WIADOMOŚCI. Na podstawie takiej informacji Administrator Dziennika Elektronicznego może przenieść go do innej klasy lub wykreślić z listy uczniów. W przypadku przejścia ucznia do innej klasy, Wychowawca powiadamia o dołączeniu nowego ucznia wszystkich nauczycieli prowadzących klasy wirtualne w tym oddziale.
- 7. Eksportu danych do świadectw z systemu informatycznego dokonuje Wychowawca Klasy przy wsparciu Administratora Dziennika Elektronicznego lub innej osoby. W celu sprawdzenia poprawności wydruków Wychowawca Klasy ma obowiązek przekazania tych świadectw trzeciemu nauczycielowi.
- 8. Wychowawca Klasy przegląda frekwencję za ubiegły tydzień i dokonuje odpowiednich zmian np. usprawiedliwień. Częstotliwość tych czynności (zwłaszcza usprawiedliwień) nie powinna być mniejsza niż raz na dwa tygodnie.
- 9. Jeżeli rodzic (opiekun prawny) nie jest obecny na zebraniu, Wychowawca Klasy nie ma obowiązku dodatkowego zawiadamiania o ocenach poza określonym w szkole systemem dziennika elektronicznego.
- 10. Wychowawca Klasy regularnie uzupełnia moduł WYWIADÓWKI i systematycznie odnotowuje w nich obecność rodzica lub opiekuna zaznaczając odpowiednie opcje.
- 11. Wychowawca Klasy ma obowiązek sprawdzić plan lekcji swojej klasy (zakładka PLAN LEKCJI) do 3 września. Wychowawca Klasy ma obowiązek sprawdzić plan lekcji swojej klasy po każdorazowej zmianie planu przez szkołę, a w razie błędów zgłosić to Administratorowi Dziennika Elektronicznego.
- 12. Na pierwszej lub drugiej godzinie wychowawczej nauczyciel powinien rozdać uczniom loginy i hasła do ich kont oraz wyjaśnić uczniom zasady funkcjonowania dziennika elektronicznego w szkole.
- 13. Na pierwszym zebraniu z rodzicami Wychowawca Klasy ma obowiązek osobiście rozdać rodzicom loginy i hasła do ich kont. Na tym zebraniu przekazuje podstawowe informacje o tym, jak korzystać z dziennika elektronicznego i wskazuje gdzie i jak można uzyskać pomoc w jego obsłudze (http://www.synergia.librus.pl/help - po zalogowaniu się na swoje konto).

#### §8

#### **NAUCZYCIEL**

- 1. Każdy nauczyciel ma obowiązek sprawdzić swój plan lekcji (również po każdorazowej zmianie planu przez szkołę), a w razie błędów zgłosić je niezwłocznie Administratorowi Dziennika Elektronicznego.
- 2. Każdy nauczyciel jest osobiście odpowiedzialny za systematyczne wpisywanie do dziennika elektronicznego ocen cząstkowych, prognoz ocen śródrocznych i rocznych oraz ocen śródrocznych i rocznych, w klasach w których prowadzi zajęcia według zasad określonych w Statucie Szkoły.
- 3. Każdy nauczyciel na początku prowadzonych przez siebie zajęć osobiście sprawdza nieobecności jak i obecności uczniów na zajęciach. W trakcie trwania zajęć może uzupełniać inne elementy np. oceny uzyskane przez uczniów.
- 4. Zaleca się, aby Nauczyciel uzupełniał moduł REALIZACJA PROGRAMU NAUCZANIA polegający na wpisywaniu wykazu tematów lekcji na dany rok szkolny.
- 5. Zaleca się, aby każdy nauczyciel korzystał z metody KeyStroke podczas logowania się do dziennika elektronicznego.
- 6. Każdy nauczyciel może samodzielnie ustalić własne wagi ocen. Każda ocena powinna mieć przydzieloną kategorię i wagę.
- 7. Ocena wpisana do dziennika elektronicznego nie powinna być usuwana ani zmieniana. Przypadkiem gdy można usunąć ocenę i na jej miejsce wpisać inną, jest ocena 0 (zero), która informuje o nieobecności ucznia na zaliczeniu.
- 8. Nieobecność (nb) wpisana do dziennika nie może być usunięta przez wychowawcę ani dyrektora szkoły. W razie pomyłki, usunąć nb powinien nauczyciel, który nieobecność wstawił do dziennika. Nieobecność może być zmieniona na: nieobecność usprawiedliwioną (u), spóźnienie (sp), zwolnienie (zw).
- 9. Każdy nauczyciel ma obowiązek regularnie sprawdzać WIADOMOŚCI i OGŁOSZENIA.
- 10. Każdy nauczyciel planujący wycieczkę/wyjście grupy uczniów/klasy na zajęcia/zawody/inne na zewnątrz szkoły ma obowiązek na tydzień przed planowanym pierwszym dniem wycieczki/wyjścia utworzyć (edytować) wycieczkę w module WYCIECZKI wraz z punktami harmonogramu (zajęcia na wycieczce) i sprawdzeniem obecności.
- 11. W terminie określonym w kalendarzu szkolnym, wszyscy nauczyciele są zobowiązani do wystawienia i dokonania wpisu ocen śródrocznych lub rocznych w dzienniku elektronicznym.
- 12. Obowiązkiem każdego nauczyciela jest poinformowanie ucznia o przewidywanych dla niego ocenach niedostatecznych, według zasad i terminów określonych w Statucie Szkoły. Wychowawca może poinformować rodziców ucznia o przewidywanych dla niego ocenach niedostatecznych na zebraniu z rodzicami.
- 13. Nauczyciel ma obowiązek umieszczania informacji o każdej pracy klasowej w TERMINARZU klasy, której ta praca klasowa dotyczy. Na tej podstawie , wszyscy nauczyciele w szkole mają obowiązek tak planować sprawdziany i prace klasowe, aby nie zostały naruszone zasady opisane w Statucie Szkoły.
- 14. Nauczyciel jest osobiście odpowiedzialny za swoje konto i zgodnie z Ustawą o Ochronie Danych Osobowych z dnia 29 sierpnia 1997r. nie ma prawa umożliwiać korzystania z zasobów osobom trzecim.
- 15. Za ujawnienie poufnych danych z dziennika elektronicznego nauczyciel ponosi takie same konsekwencje jak w przypadku przepisów odnośnie do dokumentacji szkolnej.
- 16. Nauczyciel jest zobligowany do ochrony komputera z którego loguje się do dziennika elektronicznego, aby uczeń lub osoba postronna nie miała dostępu do komputera.
- 17. Po każdym zalogowaniu się do dziennika nauczyciel powinien sprawdzić wiarygodność informacji o ostatniej wizycie w dzienniku elektronicznym, która będzie widoczna zaraz po zalogowaniu się na swoje konto.
- 18. W razie zauważenia naruszenia bezpieczeństwa nauczyciel powinien niezwłocznie zawiadomić o tym fakcie Administratora Dziennika Elektronicznego odpowiedzialnego za dziennik elektroniczny. Po zakończeniu pracy nauczyciel musi pamiętać o wylogowaniu się z konta.
- 19. Nauczyciel powinien dbać by poufne dane prezentowane na monitorze komputera nie były widoczne dla osób trzecich.

#### §9

# SEKRETARIAT

- 1. Za obsługę konta Sekretariat odpowiedzialna jest wyznaczona przez Dyrektora Szkoły osoba, która na stałe pracuje w sekretariacie szkoły.
- 2. W przypadku zaistnienia takiej potrzeby, na polecenie Dyrektora Szkoły, Administrator Dziennika Elektronicznego może przydzielić osobie pracującej w sekretariacie konto z uprawnieniami nauczyciela.
- 3. Osoby pracujące w sekretariacie szkoły są zobowiązane do przestrzegania przepisów zapewniających ochronę danych osobowych i dóbr osobistych uczniów w szczególności do niepodawania haseł do systemu drogą nie zapewniającą weryfikacji tożsamości osoby (np. drogą telefoniczną).
- 4. Nowe hasło dla ucznia lub rodzica, pracownik sekretariatu może wydać tylko po okazaniu legitymacji szkolnej lub dowodu tożsamości.

5. Pracownicy sekretariatu szkoły są zobowiązani do jak najszybszego przekazywania wszelkich informacji odnośnie nieprawidłowego działania i funkcjonowania dziennika elektronicznego lub zaistniałej awarii zgłoszonej przez nauczyciela, Administratorowi Dziennika Elektronicznego lub Szkolny Administratorowi Sieci Komputerowej.

# §10

# RODZIC

- 1. Rodzice (prawni opiekunowie) mają swoje niezależne konto w systemie dziennika elektronicznego, zapewniające podgląd postępów edukacyjnych ucznia oraz dających możliwość komunikowania się z nauczycielami w sposób zapewniający ochronę dóbr osobistych innych uczniów.
- 2. Na początku roku szklonego rodzic otrzymuje od Wychowawcy klasy login i hasło do swojego konta. Fakt otrzymania tych uprawnień zostaje odnotowany w notatce z zebrania w module WYWIADÓWKI. W przypadku jego nieobecności na zebraniu, rodzic ma możliwość odebrania loginu i hasła w sekretariacie szkoły.
- 3. Rodzic w swoim koncie poza możliwością zmiany swojego hasła, ma możliwość zmiany hasła konta swojego dziecka.
- 4. Rodzic powinien zapoznać się z zasadami funkcjonowania dziennika elektronicznego w szkole dostępnymi w POMOCY i odpowiednich REGULAMINACH dostępnych po zalogowaniu się na swoje konto.
- 5. Standardowo wydaje się dla rodzica jeden login oraz hasło. W przypadku chęci odrębnego dostępu do systemu przez dwoje rodziców istnieje możliwość wydania osobnego loginu oraz hasła dla drugiego rodzica/opiekuna prawnego.
- 6. Dostęp rodziców i ich dzieci do poszczególnych modułów w dzienniku elektronicznym jest określony na podstawie umowy zawartej pomiędzy firmą a Dyrektorem Szkoły.
- 7. Rodzic może usprawiedliwiać nieobecności swojego podopiecznego za pomocą WIADOMOŚCI.
- 8. Rodzic osobiście odpowiada za swoje konto w dzienniku elektronicznym szkoły i ma obowiązek nie udostępniania go swojemu dziecku ani innym nieupoważnionym osobom.

# §11

# UCZEŃ

- 1. Na początkowych lekcjach godziny wychowawczej uczniowie będą zapoznani przez nauczyciela z zasadami funkcjonowania dziennika elektronicznego w szkole.
- 2. Uczeń ma obowiązek zapoznać się z zasadami funkcjonowania elektronicznego dziennika ocen w szkole dostępnymi w POMOCY i odpowiednich REGULAMINACH dostępnych po zalogowaniu się na swoje konto (http://www.synergia.librus.pl/help).

3. Uczeń przy obsłudze swojego konta w dzienniku elektronicznym, ma takie same prawa, obowiązki i uprawnienia jak rodzic na swoim koncie.

#### §12 POSTĘPOWANIE W CZASIE AWARII

- 1. Postępowanie Dyrektora Szkoły w czasie awarii:
	- a. Dyrektor Szkoły ma obowiązek sprawdzić czy wszystkie procedury odnośnie zaistnienia awarii są przestrzegane przez Administratora Dziennika Elektronicznego, Administratora Sieci Komputerowej i Nauczycieli.
	- b. Dyrektor Szkoły ma obowiązek zabezpieczyć środki na wypadek awarii w celu przywrócenia normalnego funkcjonowania systemu.
- 2. Postępowanie Administratora Dziennika Elektronicznego w czasie awarii.
	- a. Obowiązkiem Administratora Dziennika Elektronicznego jest niezwłoczne dokonanie naprawy w celu przywrócenia prawidłowego działania systemu.
	- b. O fakcie zaistnienia awarii i przewidywanym czasie jego naprawy, Administrator Dziennika Elektronicznego powinien powiadomić Dyrektora Szkoły oraz nauczycieli.
	- c. Jeśli usterka może potrwać dłużej niż jeden dzień Administrator Dziennika Elektronicznego powinien wywiesić na tablicy ogłoszeń w pokoju nauczycielskim odpowiednią informację.
	- d. Jeśli z powodów technicznych Administrator Dziennika Elektronicznego nie ma możliwości dokonania naprawy, powinien w tym samym dniu powiadomić o tym fakcie Dyrektora Szkoły.
	- e. W wypadku kontroli zewnętrznej i awarii, Administrator Dziennika Elektronicznego jest zobowiązany do uruchomienia i udostępnienia danych potrzebnych do kontroli z ostatniej kopii bezpieczeństwa.
- 3. Postępowanie Nauczyciela w czasie awarii.

W razie awarii systemu dziennika elektronicznego, komputera lub sieci informatycznej, nauczyciel ma obowiązek na każdych prowadzonych przez siebie zajęcia, sprawdzić listę obecności i zapisać wszystkie dane, których nie może wprowadzić do dziennika w danym momencie. Po usunięciu awarii Nauczyciel ma obowiązek uzupełnić wpisy w dzienniku elektronicznym.

- 4. Wszystkie awarie sprzętu komputerowego, oprogramowania czy sieci komputerowych, muszą być zgłaszane osobiście w dniu zaistnienia jednej z wymienionych osób:
	- a. Szkolnemu Administratorowi Sieci Komputerowej.
	- b. Administratorowi Dziennika Elektronicznego.
	- c. Pracownikowi sekretariatu szkoły.
- 6. W żadnym przypadku nauczycielowi nie wolno podejmować samodzielnej próby usunięcia awarii ani wzywać do naprawienia awarii osób do tego nie wyznaczonych.

#### §13 POSTANOWIENIA KOŃCOWE

- 1. Wszystkie tworzone dokumenty i nośniki informacji, powstałe na podstawie danych z elektronicznego dziennika, mają być przechowywane w sposób uniemożliwiający ich zniszczenie lub ukradzenie, według zasad określonych w Regulaminie Prowadzenia Dokumentacji obowiązującego w szkole.
- 2. Nie wolno przekazywać żadnych informacji odnośnie np: haseł, ocen, frekwencji itp, rodzicom i uczniom, drogą telefoniczną, która nie pozwala na jednoznaczną identyfikację drugiej osoby.
- 3. Możliwość edycji danych ucznia mają; Administrator Dziennika Elektronicznego, Dyrektor Szkoły, Wychowawca Klasy oraz upoważniony przez Dyrektora Szkoły pracownik sekretariatu.
- 4. Wszystkie dane osobowe uczniów i ich rodzin są poufne.
- 5. Szkoły mogą udostępnić dane ucznia bez zgody rodziców odpowiednim organom na zasadzie oddzielnych przepisów i aktów prawnych obowiązujących w szkole np. innym szkołom w razie przeniesienia, uprawnionym urzędom kontroli lub nakazu sądowego.
- 6. Wszystkie poufne dokumenty i materiały utworzone na podstawie danych z dziennika elektronicznego, które nie będą potrzebne, należy zniszczyć w sposób jednoznacznie uniemożliwiający ich odczytanie.
- 7. Dokumentacja z funkcjonowania dziennika elektronicznego, wydruki, płyty CD lub DVD z danymi powinny być przechowywane w szkolnym archiwum.
- 8. Komputery używane do obsługi dziennika elektronicznego powinny spełniać następujące wymogi:
	- a. Na komputerach wykorzystywanych w szkole do dziennika elektronicznego musi być legalne oprogramowanie.
	- b. Nie należy zostawiać komputera bez nadzoru.
	- c. Do zasilania należy stosować filtry, zabezpieczające przed skokami napięcia.
	- d. Oprogramowanie i numery seryjne powinny być przechowywane w bezpiecznym miejscu.
	- e. Należy przechowywać informacje kontaktowe do serwisów w bezpiecznym miejscu.
	- f. Należy zawsze używać połączeń szyfrowanych nawet w sieci wewnętrznej.
	- g. Instalacji oprogramowania może dokonywać tylko Szkolny Administrator Sieci Komputerowej lub Administrator Dziennika Elektronicznego. Uczeń ani osoba trzecia nie może dokonywać żadnych zmian w systemie informatycznym komputerów.
	- h. Oryginalna dokumentacja oprogramowania powinna być zabezpieczona.
	- i. Nie wolno nikomu pożyczać, kopiować, odsprzedawać itp. licencjonowanego oprogramowania będącego własnością szkoły.
- 9. Wszystkie urządzenia powinny być oznaczone w jawny sposób według zasad obowiązujących w szkole.